# **TP sur la formation des images**

**Responsables :** Aurélie Bonnefois, Frédéric Cassaing, Clélia Robert (à l'origine : G. Rousset)

Aurelie.Bonnefois@onera.fr, tél. 01 46 73 47 82 Frederic.Cassaing@onera.fr, tél. 01 46 73 48 54 Clelia.Robert@onera.fr, tél. 01 46 73 47 61

#### **Lieu du déroulement du TP :**

Office National d'Etudes et de Recherches Aérospatiales (ONERA) Département Optique Théorique et Appliquée (DOTA), unité Haute Résolution Angulaire (HRA) 29 Avenue de la Division Leclerc BP 72 92322 Châtillon Cedex

#### **Durée :** 1 journée de manipulation, **rédaction à domicile**

But du TP : utiliser un banc optique illustrant l'influence physique des paramètres clefs d'un instrument optique ; interpréter mathématiquement la formation des images.

#### **Résumé :**

L'enregistrement d'images est une des techniques les plus répandues dans le domaine de l'observation astronomique et spatiale pour acquérir des informations précieuses sur les objets d'intérêt à étudier. Ces images sont décrites à partir des principes physiques de l'optique dite de Fourier que nous proposons de mettre en évidence dans ce TP.

Un banc modulaire installé à l'ONERA permettra de réaliser plusieurs expérimentations qui devront être analysées par les étudiants.

Dans un premier temps, il s'agit d'étudier la fonction d'étalement de point (FEP, ou réponse impulsionnelle) d'un système optique imageur obtenue à partir d'un point source : dans le cas parfait de la diffraction puis en introduisant des dégradations par des aberrations simples. La fonction de transfert du système optique pourra aussi être calculée et analysée à partir de la FEP. Plusieurs formes de diaphragme pupillaire permettront de comprendre les propriétés de la diffraction qui lie plan image et plan pupille. Les lois de comportement simples seront déduites en analysant les cas particuliers de la tache d'Airy et des franges d'Young.

Dans un deuxième temps, des images simulant un objet étendu seront produites pour mettre en évidence et analyser la relation de convolution de l'objet par la FEP du système décrivant la formation des images, à partir de différents diaphragmes pupillaires.

#### **Avertissements :**

**- Dans vos réponses, faire référence aux numéros des questions.**

**- Il est demandé de bien estimer les erreurs commises sur toutes les mesures et d'en déduire les incertitudes correspondantes sur les paramètres calculés.**

**- Bien distinguer les** *taches* **focales des** *tâches* **que vous aurez à accomplir (mnémo : traduire en anglais),** 

**- Ne pas oublier que le terme** *tache d'Airy* **ne désigne que la forme** *sans* **aberration.**

# **Partie 0 : Mémo informatique**

Vous disposez de 2 PCs en réseau :

- $\bullet$  À gauche : un PC "prise d'image" (CYRUS),
- $\bullet$  À droite : un PC "générique" (WDOTA 026Z).
- x Les 2 PCs peuvent traiter les images (IDL), dépouiller les résultats (Excel) ou prendre des notes (Office).
- x Ils peuvent échanger des fichiers par le dossier "DATA", accessibles par liens sur le bureau.
- x A l'allumage, se loguer sous le compte montri (mot de passe: onera).

## *0.1 Acquisition d'images par Cyrus :*

- x Vérifier que la caméra est bien branchée (câble USB).
- x Ouvrir une fenêtre Explorateur de fichiers sur le lien DATA-CYRUS :
	- o Aller dans le dossier *M2PRO-OSAE/Mmm JJ,* y créer les répertoires par section du TP.
	- o Cette fenêtre permettra de faire du tri dans le répertoire où seront écrits les fichiers.
- x Lancer l'interface *NI-MAX* ou *Measurement & Automation* (en haut à gauche du bureau) o Double-cliquer sur périphériques et interfaces puis NI-IMAQ-Devices
	- o Double-cliquer sur cam1 : prosilica digital camera (DCAM 1.31)
- Mode d'emploi de l'interface labview
	- o les boutons snap/grab permettent la prise d'image ou l'acquisition continue (mode vidéo)
	- o pour (dé)zoomer, (shift-)cliquer sur un point de l'écran
	- o possibilité de changer la table de couleur : par clic droit / palette
	- o l'affichage de l'histogramme permet d'ajuster la source à la dynamique de la caméra (1000)
	- o le bouton "save image" permet de sauver l'image affichée à l'écran.  $\rightarrow$  **sauver dans le format TIF uniquement** pour pouvoir exploiter sous IDL Sauver dans le répertoire du jour et vérifier que le fichier apparaît dans l'explorateur.
	- o Acquérir un fichier de fond, qui sera utile pour la suite (nom= « +fond » simplifie la suite).

## *0.2 Exploitation des images (sur l'un ou l'autre des 2 PCs) :*

- x Lancer le logiciel de traitement IDL (icône *IDL 6.3* en haut du bureau).
	- o IDL se place automatiquement dans le répertoire : D:\data\tp\_m2\_osae\Mmm JJ Aller si nécessaire dans le répertoire créé pour la partie en cours : cd, 'partieN'
- Sous IDL lancer la "CALCulette à IMages" : calcim
	- o entrer le fichier de fond qui sera soustrait aux images (sélection fichier par 1 touche)
	- o utiliser les 4 fenêtres graphiques et le menu affiché pour lire/sauver des images, effectuer des Transformations de Fourier, des coupes et des vues 3D, ou tronquer l'image.
	- o Dans calcim, les images sont recentrées automatiquement et font 384x384 pixels.
	- o Les graphiques créés de type I et M ont un contraste inversé : leur fond est blanc.
	- o Noter sur le cahier de manip le nom automatique des images sauvées HH-MM-SS.
- $\bullet$  Si les fenêtres (I, M, P, R) sont perdues, quitter IDL (ou !calcim=0) et relancer calcim

## *0.3 Éléments pour le compte-rendu (sur l'un ou l'autre des 2 PCs) :*

- Placer les fichiers dans le dossier "DATA" ; l'édition peut se faire avec (Open) Office
- x A la 1ère sauvegarde, faire "enregistrer sous" et choisir le format Word97 (.doc)

## *0.4 Ne pas oublier de récupérer les données en partant !*

• Cliquer droit sur "7zip/ajouter à l'archive" pour comprimer le dossier, le copier sur une clé.

# **Partie 1 : Influence de la diffraction, notion de résolution**

## *1.1 Éléments de cours*

Dans tout système optique, un élément appelé **diaphragme d'ouverture** délimite la section utile des faisceaux. L'onde transmise par ce diaphragme, selon le principe d'Huygens-Fresnel (fig. 1), naît de la sommation des ondelettes issues de chaque point de l'ouverture agissant comme des sources secondaires, sommation prenant en compte les interférences constructives et destructives de ces ondes.

Ce processus de **diffraction** modifie la forme de l'onde transmise par le diaphragme. La Fig. 1 montre qu'après le diaphragme, une partie de l'énergie de l'onde plane incidente partira dans des directions obliques. Le processus de diffraction est chromatique : dans la suite, on se placera en lumière monochromatique à la longueur d'onde  $\lambda$ .

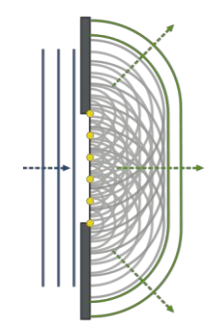

Figure 1: diffraction par un diaphragme.

L'effet de la diffraction peut être caractérisé par la distribution d'intensité sur un capteur obtenue en éclairant le système avec une onde plane (un point source), appelée **réponse impulsionnelle** du système optique linéaire, ou **Fonction d'étalement de Point (FEP)** par les opticiens (P**oint Spread Function** ou **PSF** en anglais). Dans l'interprétation de l'optique géométrique, l'image d'un point est un point. Avec la diffraction, la FEP n'est plus un point mais une fonction bidimensionnelle de largeur non nulle dont nous allons étudier le comportement.

Beaucoup d'instruments astronomiques forment une image d'un objet observé à très grande distance sur un détecteur (Fig. 2). Pour cela, on insère sur le faisceau un système convergent (groupe de lentilles ou miroirs) dont le but est de transformer l'onde incidente (plane) en une onde sphérique convergeant dans le plan focal. On appellera *f* la distance focale.

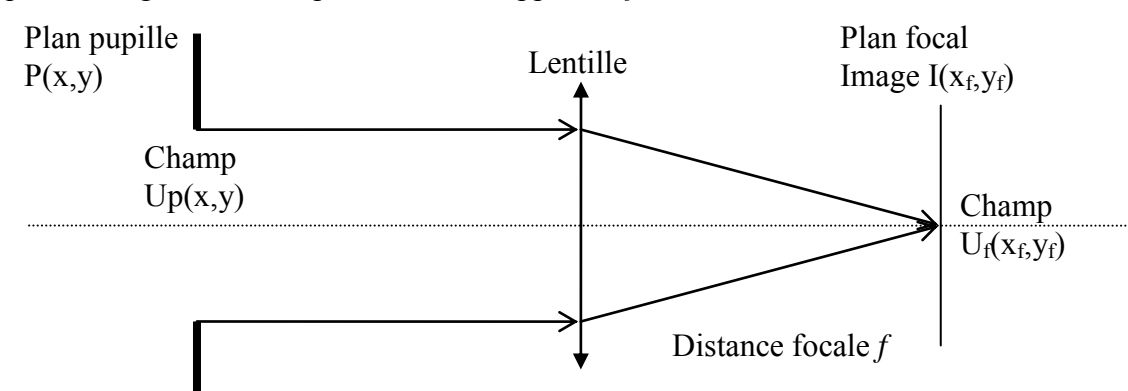

Figure 2 : Configuration optique permettant d'appliquer la diffraction de Fraunhofer.

Nous considérons dans cette partie un système optique parfait, sans perturbation des ondes optiques. La FEP va être uniquement déterminée par la forme du diaphragme, appelé **« pupille » du système**. Soit P(x,y) la fonction pupillaire donnant la forme du faisceau optique transmis par le diaphragme avant la lentille :  $P(x,y) = 1$  à l'intérieur de l'ouverture, 0 ailleurs.

Le calcul de la FEP créée par la diffraction est généralement complexe (diffraction de Fresnel). Le calcul est plus simple dans le cas de la **diffraction de Fraunhofer** (simplifiée ici) :

*L'amplitude du champ électromagnétique diffracté par une ouverture, observé à l'infini ou au voisinage d'un point de convergence (par exemple, le foyer d'une lentille) est proportionnelle à la transformée de Fourier de l'amplitude du champ dans le plan de la pupille.*

$$
U_f(x_f, y_f) \propto TF[U_p(x, y)] = \iint_{-\infty}^{+\infty} P(x, y) \exp\left[-i\frac{2\pi}{\lambda f}(xx_f + yy_f)\right] dxdy \tag{1}
$$

Les variables  $\theta = \mathbf{r}_f / f$  (coord. **angulaire**) et  $\mathbf{u} = \mathbf{x}/\lambda$  (pupille réduite) sont conjuguées.

Un détecteur électrique ne peut pas suivre les variations instantanées d'une onde optique (de fréquence  $> 10^{14}$  Hz), mais uniquement les variations de la puissance moyenne reçue. Lors de cette **détection quadratique**, l'intensité lumineuse enregistrée *I* est modélisée par le module carré du champ électromagnétique dans le plan d'observation. On a donc :

$$
I(x_f, y_f) = |U(x_f, y_f)|^2 \propto \left| \iint_{-\infty}^{+\infty} P(x, y) \exp \left[ -i \frac{2\pi}{\lambda f} (xx_f + yy_f) \right] dx dy \right|^2
$$

Pour une pupille usuelle **circulaire** (Fig. 3), l'image d'un point source est la **tache d'Airy** :

$$
I(x_f, y_f) \propto \text{Jinc}^2 \left(\frac{dr}{\lambda f}\right)
$$
 avec  $\text{Jinc}(z) = \frac{2J_1(\pi z)}{\pi z}$  (3)

où *d* est le diamètre de la pupille et *r* le module du vecteur position dans le plan d'observation.

La largeur à mi-hauteur de la tache d'Airy est directement reliée au diamètre de la pupille, à la longueur d'onde et à la focale de l'instrument :

$$
\Delta z \approx 1 \quad \Rightarrow \quad \Delta r \approx \frac{\lambda f}{d} \, .
$$

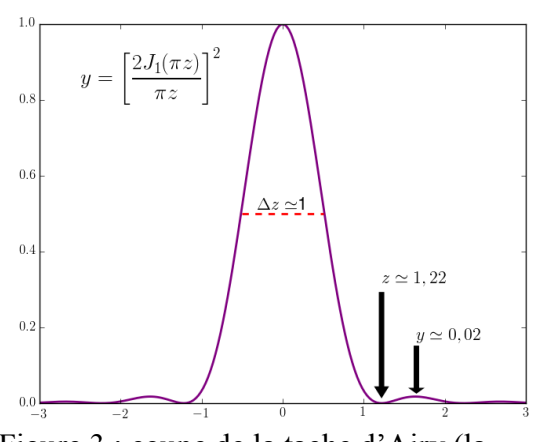

Figure 3 : coupe de la tache d'Airy (la FEP d'une pupille circulaire) normalisée.

Le rayon du 1<sup>er</sup> anneau noir est  $r = 1,22$   $f/d$ .

Par définition, la fonction de transfert du système est la transformée de Fourier de la FEP (cf partie 3). Par les propriétés de la transformée de Fourier, c'est aussi **l'autocorrélation** de P(x,y).

On appelle « **résolution angulaire du système** optique » sa capacité à discerner des détails fins, détaillée en partie 3. Dans une première approche, il peut s'agir de la largeur à mi-hauteur de la FEP, soit pour une tache d'Airy (dans l'espace d'entrée) l'angle / *d* (sans le coefficient 1,22 !).

### *1.2 Moyens*

Le banc proposé comporte :

- une fibre optique simulant un objet ponctuel, éclairée par un laser ( $\lambda = 0.65 \text{ }\mu\text{m}$ ),
- x un potentiomètre pour adapter le flux du laser à la dynamique de la caméra (**ne pas saturer**),
- $\bullet$  une lentille de collimation (focale 1 m), transformant l'onde issue de la fibre en onde plane,
- x des lames séparatrices alimentant différentes surfaces réfléchissantes,
- x un diaphragme pupillaire en faisceau collimaté, de diamètre ajustable (**ne pas dépasser 3cm**),
- $\bullet$  une lentille de focale f=0,5 m, formant une première image (dite conjuguée) du point source,
- un objectif de microscope, formant une deuxième image (agrandie) sur la caméra,
- $\bullet$  une caméra qui numérise l'image sur 1360x1024 pixels de pas 6,45 µm,
- un PC pour le stockage des images et leur exploitation avec un logiciel d'analyse sous IDL.

### *1.3 Travail à réaliser :*

- 1) Faire un schéma de principe du banc et en indiquer les éléments clefs.
- 2) Pour une taille donnée de diaphragme pupillaire circulaire, observer la tache d'Airy, ensuite faire varier la taille du diaphragme et interpréter les variations observées de la largeur (à mihauteur) de la tache d'Airy et de la largeur (fréquence de coupure) de la fonction de transfert.
- 3) Comparer la valeur de la largeur mesurée sur la coupe de l'image à celle calculée à partir des dimensions physiques données ci-dessus. En déduire le grandissement du microscope.
- 4) Mettre un diaphragme à 2 trous circulaires : interpréter l'image et la fonction de transfert.

# **Partie 2 : Effet des aberrations**

### *2.1 Éléments de cours*

La section 1 supposait le système optique parfaitement **stigmatique**, c'est-à-dire tel que le point image A' est parfaitement conjugué du point objet A (Figure 4/gauche). Ceci peut s'illustrer de deux manières, équivalentes, les rayons lumineux étant orthogonaux aux surfaces d'onde :

- interprétation corpusculaire : tous les **rayons** issus de A convergent exactement en A'.
- interprétation ondulatoire : la **surface d'onde** sphérique  $\Sigma_0$  qui diverge de A se transforme en une surface d'onde sphérique  $\Sigma'_{0}$  qui converge en A'.

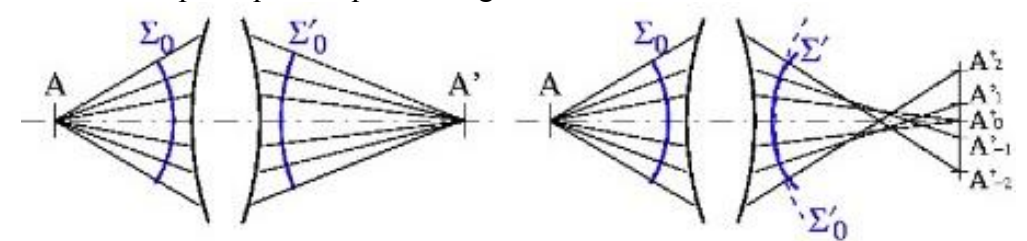

Figure 4 : Formation de l'image d'un point : système stigmatique (gauche) ou non (droite). Les surfaces stigmatiques les plus usuelles sont :

- $\bullet$  le miroir plan (stigmatique pour tout point de l'espace).
- les coniques (stigmatiques en leurs deux foyers) : parabole, ellipse (cercle), hyperbole. La plupart des systèmes ne sont pas stigmatiques et présentent des **aberrations**. L'image d'un

point A n'est alors plus un point A' mais une tache résultant des points d'intersection A'i de tous les rayons avec le plan focal (Figure 4/droite). Les sources d'aberration sont nombreuses :

- l'utilisation de surfaces non stigmatiques (souvent sphériques par commodité),
- x les défauts de surface (polissage, contraintes mécaniques exercées par la monture),
- l'extension de l'objet : le stigmatisme peut varier avec la position des points dans le champ,
- l'homogénéité du milieu traversé (verre, atmosphère),
- x l'alignement relatif des optiques (aberrations dites d'excentrement).

On peut donc retenir que *tout système optique présente des aberrations*. L'art de la conception et de la réalisation optique consiste à les minimiser, pour que l'étalement des rayons lumineux soit négligeable devant la résolution du système (pouvant être fixée par la taille du pixel, le grain de la pellicule ou les cellules de l'œil). Dans un **système à la limite de diffraction**, toutes les dégradations instrumentales sont réduites de sorte que la résolution effective est déterminée par la largeur de la tache de diffraction sans aberrations (cf partie 1).

Les aberrations sont souvent décomposées sur la base des polynômes de Zernike (orthonormés sur le disque unité), qui d'ailleurs suivent les principales aberrations "pures" produites par les systèmes optiques (fig. 5). Par ailleurs, l'écart aberrant  $\Delta$  entre  $\Sigma'$  et la surface d'onde sphérique parfaite  $\Sigma'_{0}$  issue de l'optique géométrique étant faible, les aberrations sont souvent calculées par une approche perturbative à partir des résultats de l'optique géométrique. Ainsi, à partir d'un rayon défini par l'optique géométrique, on peut utiliser les deux théorèmes suivants :

- lors d'une propagation libre, l'écart aberrant  $\Delta = \Sigma_0 \Sigma'$  se conserve le long d'un rayon,
- lors de la traversée de plusieurs systèmes aberrants, les écarts aberrants s'ajoutent.

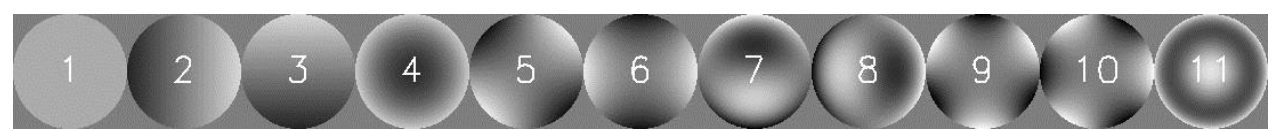

Figure 5: toute aberration peut se décomposer sur les polynômes de Zernike (ici, les 11 premiers).

Il est usuel d'exprimer les aberrations dans un plan commun à tous les points du champ : **la pupille**. Comme les aberrations résultent des écarts de chemin optique rencontrés le long du trajet parcouru par les rayons, c'est la phase de l'onde –et non son amplitude– qui est modifiée. On peut donc calculer la FEP en ajoutant dans l'intégrale de Fraunhofer un terme de phase  $\Phi(x,y)$  qui traduit les avances et retards de l'onde résultants des aberrations du système optique. L'amplitude du champ dans la pupille s'écrit pour une onde initialement plane incidente sur la pupille :

$$
U_a(x, y) = P(x, y) \exp(i(x, y)) \quad \text{ou} \quad (x, y) = \frac{2}{(x, y)}
$$

L'intensité dans le plan focal s'écrit alors à partir de la transformée de Fourier de ce champ :

$$
I(x_f, y_f) \propto \left| \iint_{-\infty}^{+\infty} P(x, y) \exp(i\Phi(x, y)) \exp\left[-i\frac{2\pi}{\lambda f}(xx_f + yy_f)\right] dx dy \right|^2 = FEP(x_f, y_f)
$$
 (4)

La FTO est également modifiée par l'aberration : elle est atténuée et peut devenir complexe.

## *2.2 Moyens*

On dispose sous la caméra de platines de translation avec verniers (fig. 6), d'une lame à faces planes et parallèles orientable sur le faisceau convergent, d'un miroir déformé sur le faisceau collimaté.

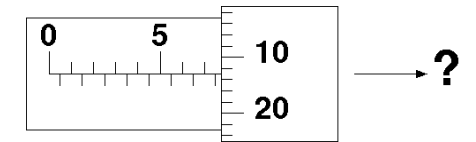

Figure 6 : lecture d'un vernier.

## *2.3 Travail à réaliser*

#### **Rappel : certaines grandeurs sont signées, veillez à bien exploiter cette information !**

- 5) Prise en main du matériel : comment avancer/reculer la caméra ? Effet sur les graduations ?
- 6) Effet d'une défocalisation

Revenir au masque circulaire unique (**D=2 cm**). Défocaliser progressivement la caméra.

- a) Observer la modification de l'image et l'interpréter. Commenter ces résultats par rapport à une interprétation purement de tracé de rayon (optique géométrique).
- b) Tracer l'évolution du diamètre de la tache en fonction de la défocalisation. Justifier.
- c) Peut-on corriger la défocalisation sans bouger l'objet, la caméra ou les lentilles ?
- d) Trouver la première position pour laquelle le centre de l'image est noir. Explication ?
- e) Tracer (IDL) la FTO dans un plan défocalisé, comparer au cas sans aberration, interpréter.
- f) Installer un masque à 2 trous verticaux, qu'observez-vous ? Donner 2 interprétations
- g) Que se passe-t-il si l'on masque le trou du haut ?
- 7) Effet d'une lame dans un faisceau convergent

Prendre un masque circulaire unique (D=2cm) et se placer au meilleur foyer.

- a) Insérer la lame de verre juste avant la caméra et perpendiculairement à l'axe optique. Que se passe-t-il ? Quelle est l'aberration introduite ? Comment la corriger ?
- b) Tourner lentement la lame. Décrire et interpréter la modification de l'image.
- c) Une fois l'aberration bien visible, noter le tirage de la caméra. Faire varier la distance de focalisation, que se passe-t-il ? Identifier 3 positions caractéristiques et donner la forme de la surface d'onde associée (dans l'espace de la pupille). Quel est le meilleur foyer ?
- d) Faire varier le diamètre du masque pupillaire, que constatez-vous ?
- e) Illustration (à ne pas rédiger) : revenir à la position notée au début de 3c. Que se passe-t-il si l'on insère le masque à deux trous dans le faisceau ?
- 8) Illustration (à ne pas rédiger) : Analyse de surface d'onde par image(s) focale(s)

Remettre la lame perpendiculaire au faisceau (**suivre l'image avec la caméra**) puis l'enlever. Masquer le miroir plan et observer l'image donnée par le miroir déformé. Quelle est sa forme ?

# **Partie 3 : Imagerie d'un objet étendu**

### *3.1 Rappels de cours*

Tout objet complexe peut être vu comme la somme d'une infinité de points sources, décalés dans le champ et d'amplitudes variées. Chacun de ces points est imagé par la lentille dans le plan d'observation (Fig. 7). **L'image de l'objet est donc la superposition "incohérente"** (les points sources sont supposés indépendants) **des images individuelles de chaque point de l'objet.**

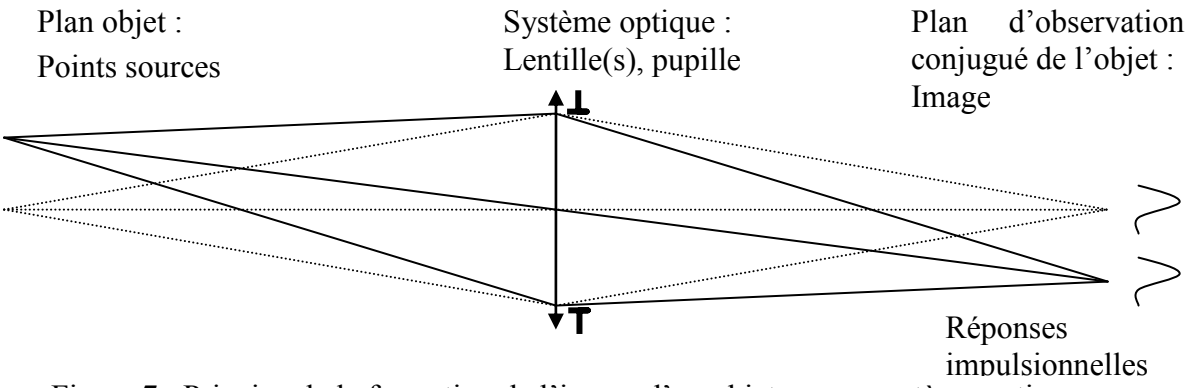

Figure 7 : Principe de la formation de l'image d'un objet par un système optique.

Du fait de la linéarité de l'équation de propagation des ondes lumineuses dans la plupart des milieux (dit linéaires), le processus de formation d'une image peut être interprété comme une opération linéaire : si l'objet est deux fois plus brillant, l'image sera aussi deux fois plus brillante.

Si en outre l'image de chaque point, normalisée de l'intensité émise en ce point, est identique quel que soit la position du point source, le système optique est dit **isoplanétique**. Dans le cas inverse, il est anisoplanétique. Un système isoplanétique peut présenter des aberrations, la seule condition requise est que la forme de la FEP, même déformée, ne change pas avec la position du point dans le champ. Bien sûr, dans un système réel, on cherche à minimiser ces aberrations.

Un système qui vérifie ces deux conditions suit la théorie des **systèmes linéraires invariants par translation**, usuelle en électronique. L'image peut alors être décrite comme le **produit de convolution de la répartition d'intensité de l'objet par la réponse impulsionnelle du système optique** (la réponse du système à une impulsion de Dirac à l'origine)**, c'est-à-dire la FEP**.

$$
I(xf, yf) = O(xf, yf) \tEPR(xf, yf) = O(xo, yo) FEP(xf xo, yf yo) dxo dyo
$$
 (5)

La convolution par la FEP a pour effet de lisser la distribution d'intensité de l'image par rapport à celle de l'objet. Cette opération de filtrage des hautes fréquences spatiales de l'objet par le système se quantifie par la notion de fonction de transfert. On optique, on appelle **Fonction de Transfert Optique (FTO)** la transformée de Fourier de la FEP. Dans l'espace de Fourier, le spectre de l'image s'obtient en multipliant le spectre de l'objet par la FTO :

$$
TF[I](\eta,\xi) = TF[O](\eta,\xi) \times TF[FEP](\eta,\xi) = TF[O](\eta,\xi) \times FTO(\eta,\xi)
$$
\n(6)

La FTO étant l'autocorrélation de la pupille complexe, un système optique est généralement un filtre passe-bas. La résolution d'un système optique peut donc se quantifier par sa fréquence de coupure, par exemple  $D/\lambda$  pour une pupille de diamètre D sans aberrations. Le calcul du spectre d'une image bidimensionnelle fait appel à la notion de fréquence spatiale (fig. 8), également bidimensionnelle (direction et fréquence d'une composante de Fourier). La FTO étant *a priori*  complexe, on utilise surtout son module, la **Fonction de Transfert de Modulation (FTM)**.

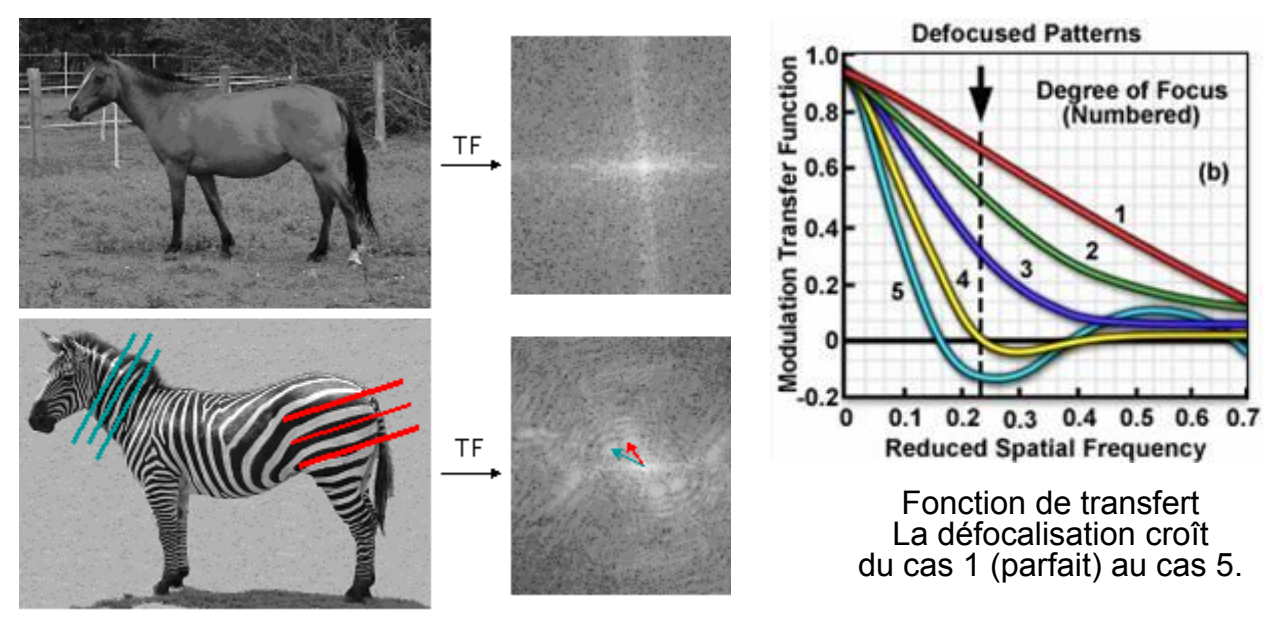

Figure 8 : Fréquence spatiale d'un objet bidimensionel. Figure 9: FTO et défocalisation.

## *3.2 Moyen*

Une lame séparatrice insérée devant le miroir plan ajoute un faisceau réfléchi et des répliques ; la rotation de la lame ajuste la séparation des faisceaux et le nombre de répliques dans le champ.

## *3.3 Travail à réaliser*

- 9) Prédire l'image d'une mire radiale (écran du PC) en présence d'une défocalisation (cf fig. 9).
- 10) Insérer la lame (pupillaire circulaire). Qu'observe-t-on sur la caméra ? Expliquer qu'il s'agit d'une simulation de 2 (ou plus) points sources. Expliquer comment est mise en évidence la convolution sur ce cas simple. Faire varier les caractéristiques de la FEP si nécessaire.
- 11) Faire varier l'angle de la séparatrice et mettre en évidence la limite de résolution du système par la mesure de la limite de séparation de deux images (critère de Rayleigh). En donner une formulation en fonction des paramètres du système.
- 12) Faire varier la taille du masque pupillaire et discuter de la notion de résolution plus ou moins importante d'une pupille.
- 13) Mettre en évidence la notion de filtrage des fréquences spatiales (calcul sous IDL des TF des images). Dans l'espace de Fourier, écrire la relation de formation des images pour vous aider.

### **Fin du TP**

PS (culture générale) : la correction des aberrations, et donc leur mesure, est la principale spécialité de l'équipe Onera/DOTA/HRA qui héberge ce TP. Les principales méthodes de mesure des aberrations découlent des résultats vus dans ce TP :

- le Hartmann-Shack : mesure de pente sur les sous-pupilles (cf trou d'Young+ défoc/astig),
- Courbure : influence d'une défocalisation sur une sous-pupille,
- *phase retrieval* : mesure de  $\Phi(x,y)$  par inversion de l'Eq. (4) avec l'image d'un point source,
- x *diversité de phase* : inversion Eqs. (4-5) [si objet *O* inconnu] avec 2 images + Δfocus (cf q°8).